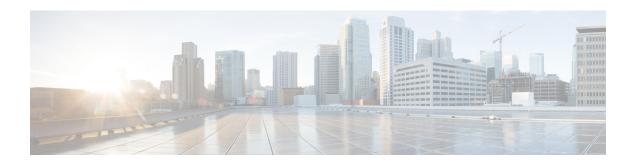

# **VLAN Configuration Mode Commands**

The VLAN Configuration Mode is used to create and manage Virtual LANs and their bindings with contexts.

## **Command Modes**

Exec > Global Configuration > Port Configuration > VLAN Configuration

configure > port ethernet slot\_number/port\_number > vlan vlan\_tag\_id

Entering the above command sequence results in the following prompt:

[local]host name(config-port-slot number/port number-vlan-id) #

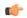

#### **Important**

Available commands or keywords/variables vary based on platform type, product version, and installed license(s).

- bind interface, on page 1
- do show, on page 2
- end, on page 3
- exit, on page 3
- ingress-mode, on page 3
- priority, on page 4
- shutdown, on page 5
- vlan-map, on page 6

# bind interface

Associates a VLAN interface with a context.

# **Product**

HA

**HSGW** 

**PDSN** 

P-GW

**SAEGW** 

**SGSN** 

### **Privilege**

Security Administrator, Administrator

### **Command Modes**

Exec > Global Configuration > Port Configuration > VLAN Configuration

configure > port ethernet slot\_number/port\_number > vlan\_tag\_id

Entering the above command sequence results in the following prompt:

[local]host name(config-port-slot number/port number-vlan-id) #

### **Syntax Description**

[ no ] bind interface interface\_name context\_name

#### no

Disasscoiates the VLAN interface from the context.

### interface\_name context\_name

Specifies the name of the virtual interface and the context to which it will be bound.

interface\_name must be an alphanumeric string of 1 through 79 characters.

*context\_name* must refer to a previously configured context expressed as an alphanumeric string of 1 through 79 characters.

## **Usage Guidelines**

Bind a VLAN interface to a context to suport VLAN service.

### **Example**

bind interface sampleVirtual sampleContext no bind interface sampleVirtual sampleContext

# do show

Executes all **show** commands while in Configuration mode.

#### **Product**

All

### **Privilege**

Security Administrator, Administrator

# **Syntax Description**

do show

### **Usage Guidelines**

Use this command to run all Exec mode **show** commands while in Configuration mode. It is not necessary to exit the Config mode to run a **show** command.

The pipe character | is only available if the command is valid in the Exec mode.

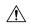

#### Caution

There are some Exec mode show commands which are too resource intensive to run from Config mode. These include: do show support collection, do show support details, do show support record and do show support summary. If there is a restriction on a specific show command, the following error message is displayed:

Failure: Cannot execute 'do show support' command from Config mode.

# end

Exits the current configuration mode and returns to the Exec mode.

All **Product** 

Security Administrator, Administrator **Privilege** 

**Syntax Description** 

end

**Usage Guidelines** 

Use this command to return to the Exec mode.

# exit

Exits the current mode and returns to the parent configuration mode.

All **Product** 

Security Administrator, Administrator **Privilege** 

exit **Syntax Description** 

Use this command to return to the parent configuration mode. **Usage Guidelines** 

# ingress-mode

Enables or disables port ingress (incoming) mode for this VLAN ID on this port.

HA **Product** 

**HSGW** 

**PDSN** 

P-GW

**SAEGW** 

**SGSN** 

**Privilege** 

Security Administrator, Administrator

**Command Modes** 

Exec > Global Configuration > Port Configuration > VLAN Configuration

configure > port ethernet slot\_number/port\_number > vlan\_tag\_id

Entering the above command sequence results in the following prompt:

[local]host name(config-port-slot number/port number-vlan-id) #

**Syntax Description** 

[ no ] ingress-mode

no

Disables the port ingress mode.

**Usage Guidelines** 

Use this command to enable or disable the VLAN ingress mode for this port.

**Example** 

ingress-mode

# priority

Sets the 802.1p VLAN priority bit.

**Product** 

All

**Privilege** 

Security Administrator, Administrator

**Command Modes** 

Exec > Global Configuration > Port Configuration > VLAN Configuration

configure > port ethernet slot\_number/port\_number > vlan\_tag\_id

Entering the above command sequence results in the following prompt:

[local]host name(config-port-slot number/port number-vlan-id) #

**Syntax Description** 

priority value
no priority

no

Disables the setting of the 802.1p priority bit.

value

Sets the value of the 802.1p priority bit as an integer from 0 through 7, with 7 being the highest priority.

**Usage Guidelines** 

Set a value for the VLAN priority bit.

### **Example**

To set a VLAN priority bit value, use the following command:

priority 3

To disable the use of a VLAN priority bit, use the following command:

no priority

# shutdown

Disables or enables traffic over this VLAN.

## **Product**

HA

**HSGW** 

**PDSN** 

P-GW

**SAEGW** 

**SGSN** 

# **Privilege**

Security Administrator, Administrator

## **Command Modes**

Exec > Global Configuration > Port Configuration > VLAN Configuration

configure > port ethernet slot\_number/port\_number > vlan vlan\_tag\_id

Entering the above command sequence results in the following prompt:

[local]host name(config-port-slot number/port number-vlan-id) #

# **Syntax Description**

[ no ] shutdown

# no

Enables the VLAN. When omitted the VLAN is shutdown.

# **Usage Guidelines**

Shut down a VLAN.

To bring a VLAN into service, execute this command using the **no** keyword.

## **Example**

To disable a VLAN from sending or receiving network traffic use the following command:

#### shutdown

To enable a VLAN use the following command:

no shutdown

# vlan-map

Associates an IP interface having a VLAN ID with a context.

## **Product**

HA

**HSGW** 

**PDSN** 

P-GW

**SAEGW** 

**SGSN** 

## **Privilege**

Security Administrator, Administrator

### **Command Modes**

Exec > Global Configuration > Port Configuration > VLAN Configuration

configure > port ethernet slot\_number/port\_number > vlan vlan\_tag\_id

Entering the above command sequence results in the following prompt:

[local]host name(config-port-slot number/port number-vlan-id) #

# **Syntax Description**

vlan-map interface if\_name context\_name

### interface if\_name context\_name

Associates the specified VLAN interface with a context.

if\_name is an exisitng interface name specified as an alphanumeric string of 1 through 79 characters.

context\_name is an exisiting context name specified as an alphanumeric string of 1 through 79 characters.

## **Usage Guidelines**

Use **vlan-map** to associate multiple VLAN interfaces with a single context. This feature is used in conjunction with nexthop forwarding and overlapping IP pools.

### Example

vlan-map interface vlan234 ingress